## **УДК 628.3**

**Сівак В. М., к.т.н., доцент, Россінський Р. М., старший викладач** (Національний університет водного господарства та природокористування, м. Рівне)

## **СТАТИСТИЧНИЙ АНАЛІЗ РОБОТИ ОЧИСНИХ СПОРУД У ВИРОБНИЧИХ УМОВАХ**

**Розглядається статистичний аналіз режимів роботи очисних споруд.** 

## **Ключові слова: очищення води, статистичний аналіз, побудова гістограми, апроксимація гістограм, дисперсія.**

**Вступ.** Аналіз зарубіжного і вітчизняного досвіду експлуатації очисних споруд для очищення стічних вод свідчить про те, що в багатьох випадках спостерігається нестабільність їх роботи, незважаючи на те що проектні рішення були виконанні з використанням сучасних методологій і методик. Отже, можна зробити висновок, що існує неадекватність роботи очисних споруд у виробничих умовах і прогнозних оцінок їх роботи виконаних на основі існуючої методології та методик проектування та розрахунку.

Для виявлення реальної картини роботи очисних споруд важливим елементом є дослідження їх роботи в реальних умовах.

Для здійснення такого дослідження основним інформаційним ресурсом можуть бути звіти про роботу очисних споруд, які зафіксовані в спеціальних журналах з їх експлуатації.

**Постановка задачі.** Ефективним методом аналізу статистичної інформації про роботу очисних споруд є використання методів математичної статистики теорії імовірності.

В даній статті використані апробовані в різноманітних галузях знань статистичні методи: побудова гістограм, інтерпретація цих гістограм кривими розподілу змінних величин. В статті розглянуті повні характеристики стічних вод на вході і на виході очисних споруд міст Рівного і Хмельницького.

**Аналіз отриманих результатів.** Статистичний аналіз будемо проводити по концентраціях забруднень, що надходять на аеротенк, тобто маємо справу з випадковими величинами, оскільки концентрації забруднень у стічних водах, що надходять на очистку, є досить мінливими і коливаються в значних діапазонах. Задачею статистичного аналізу є виявлення певної закономірності для подальшої формалізації процесу надходження забруднень із різними концентраціями. Розв'язання даної задачі будемо проводити згідно методики викладеної в [1, 2]. Для цього визначаємо деякі числові характеристики випадкових величин.

Середнє арифметичне значення для випадкових величин визначається за формулою

$$
x = \frac{1}{n} \sum_{i=1}^{n} x_i
$$
 (1)

Математичне сподівання для випадкових величин визначається за формулою

$$
m_x = \sum_{i=1}^n x_i \cdot P_i \quad , \tag{2}
$$

де *х<sup>і</sup>* – числове значення і-тої концентрації забруднюючої речовини;

 *n* – загальна кількість отриманих результатів при дослідженні;

 $P_i$  – імовірність появи і-тої концентрації забруднюючої речовини, визначається за формулою

$$
P_i = \frac{m}{n},\tag{3}
$$

де *m* – число випадків сприятливих подій.

При використанні формули (3) в даній роботі виникають певні незручності в зв'язку з невеликою вибіркою випадкових величин (концентрацій забруднень). Тому пропонується інша методика для визначення імовірності появи випадкової величини.

Згідно даної методики визначення величини *Р<sup>і</sup>* проводиться графічно-математичним методом, тобто будується пряма, початковою і кінцевою точкою якої є відповідно мінімальне і максимальне значення випадкової величини. Дану пряму розбиваємо точками (максимальною з мінімальних значень і мінімальною з максимальних значень) на три відрізки, визначивши таким чином діапазони мінімальних, середніх і максимальних значень.

Приклад визначення *Рі* по БПК у стічній воді, що надходить на очистку.

*Вісник Національного університету водного господарства та природокористування*

Таблиця 1

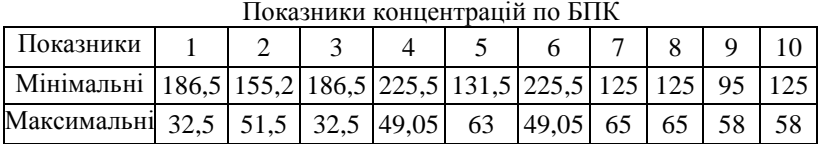

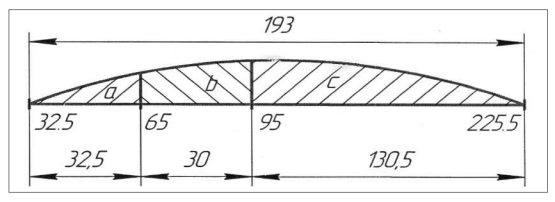

Рис. 1. Графічно-математичний метод визначення величини імовірності: а – діапазон мінімальних значень, b – діапазон середніх значень; с – діапазон максимальних значень

В даному випадку імовірність попадання випадкової величини в певний діапазон даних може бути:

діапазон мінімальних значень  $P_i^{\text{min}} = \frac{32.5}{193} = 0.17$ ; діапазон середніх значень  $P_i^{mid} = \frac{30}{193} = 0.16$ ;

діапазон максимальних значень  $P_i^{mid} = \frac{130,5}{193} = 0,68$ .

Як видно з розрахунків найбільша імовірність попадання випадкової величини спостерігається для діапазону максимальних значень, але в даній роботі нас буде цікавити діапазон середніх значень, оскільки в розрахунках ми будемо керуватися усередненими значеннями концентрацій забруднюючих речовин. Визначення величини *Рі* по всіх інших показниках проводиться аналогічним чином.

Дисперсія випадкових величин визначається за формулою

$$
D(X) = \sum_{i=1}^{n} (x_i - m_x)^2 \cdot P_i \quad . \tag{4}
$$

Дисперсія випадкової величини характеризує розсіювання навколо математичного сподівання. На практиці зручніше користуватись не дисперсією, а середнім квадратичним відхиленням, що визначається за формулою

$$
y_x = \sqrt{D(X)} \tag{5}
$$

Математично-статистичну обробку даних роботи очисних споруд

по концентраціях забруднень проводимо в табличній формі, табл. 2. (*n* – номер досліду, значення – *х<sup>i</sup>* , *Р<sup>і</sup>* – імовірність, *х* – середнє арифметичне, *m<sup>x</sup>* – математичне сподівання, D(X) – дисперсія випадкових величин, *σ<sup>х</sup>* – середньо квадратичне відхилення).

Таблиця 2

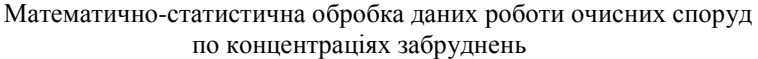

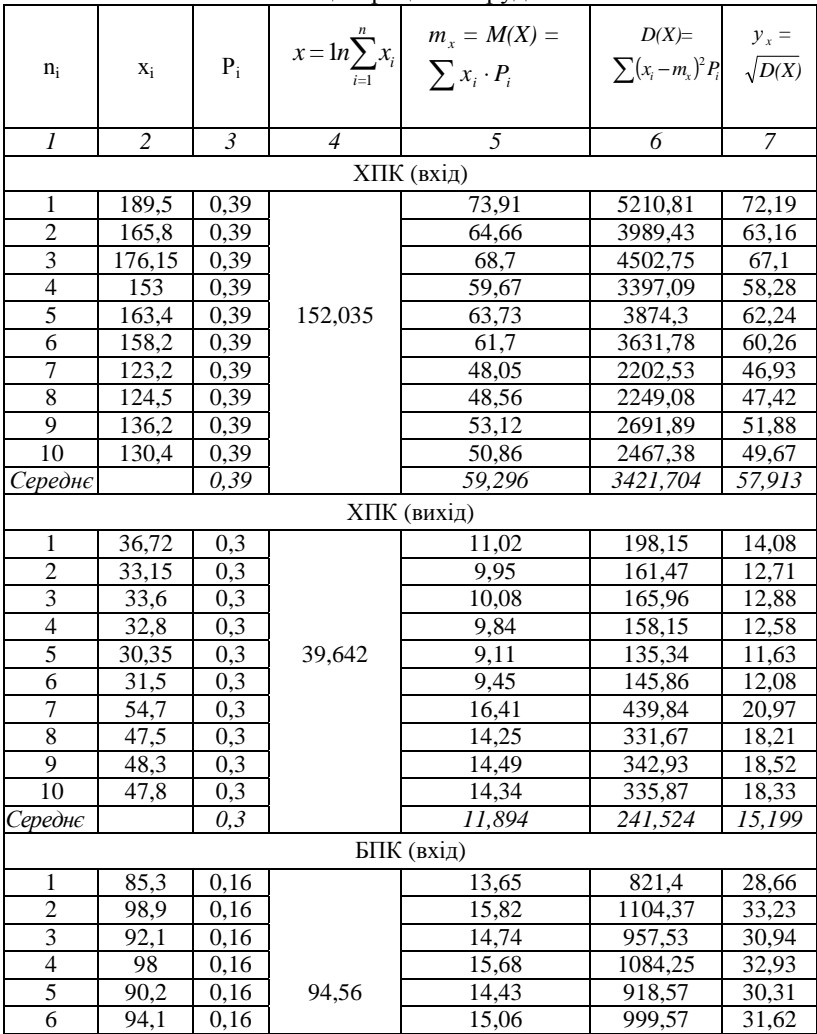

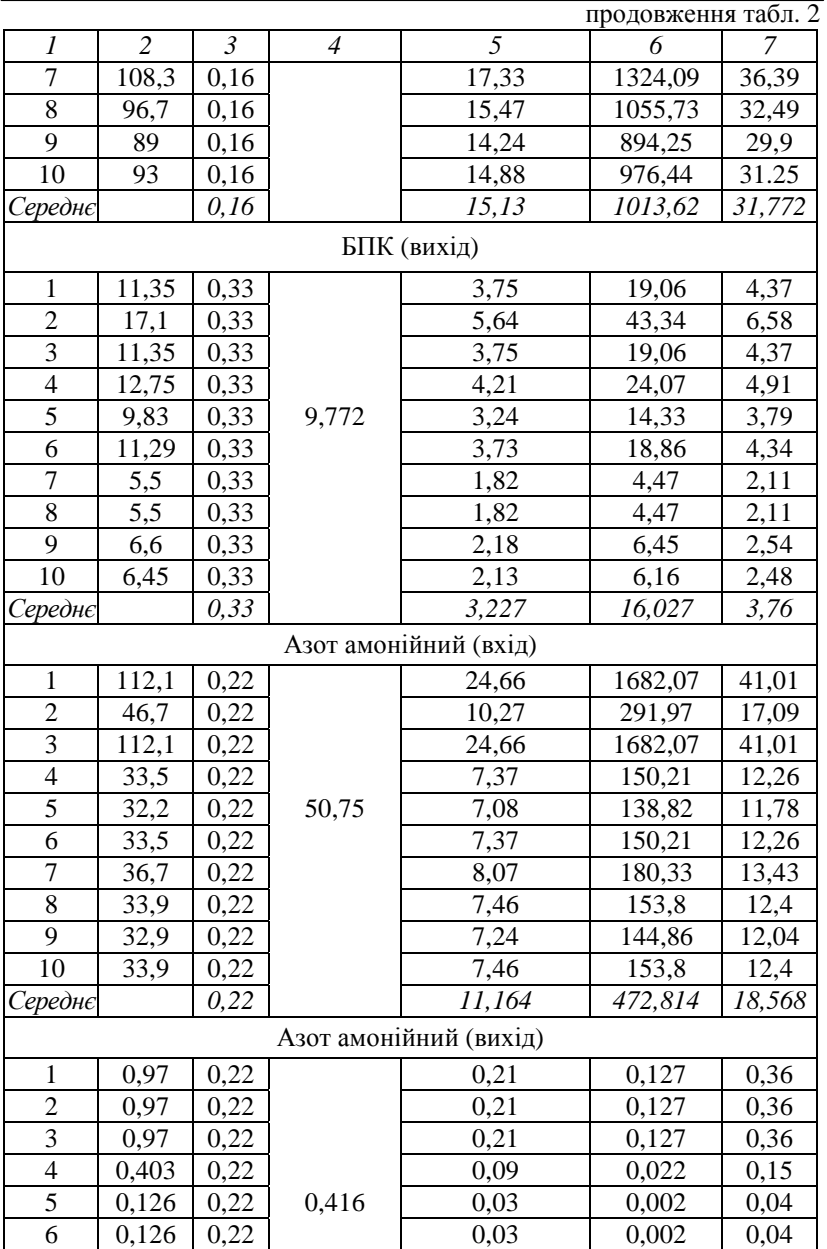

## *Вісник Національного університету водного господарства та природокористування*

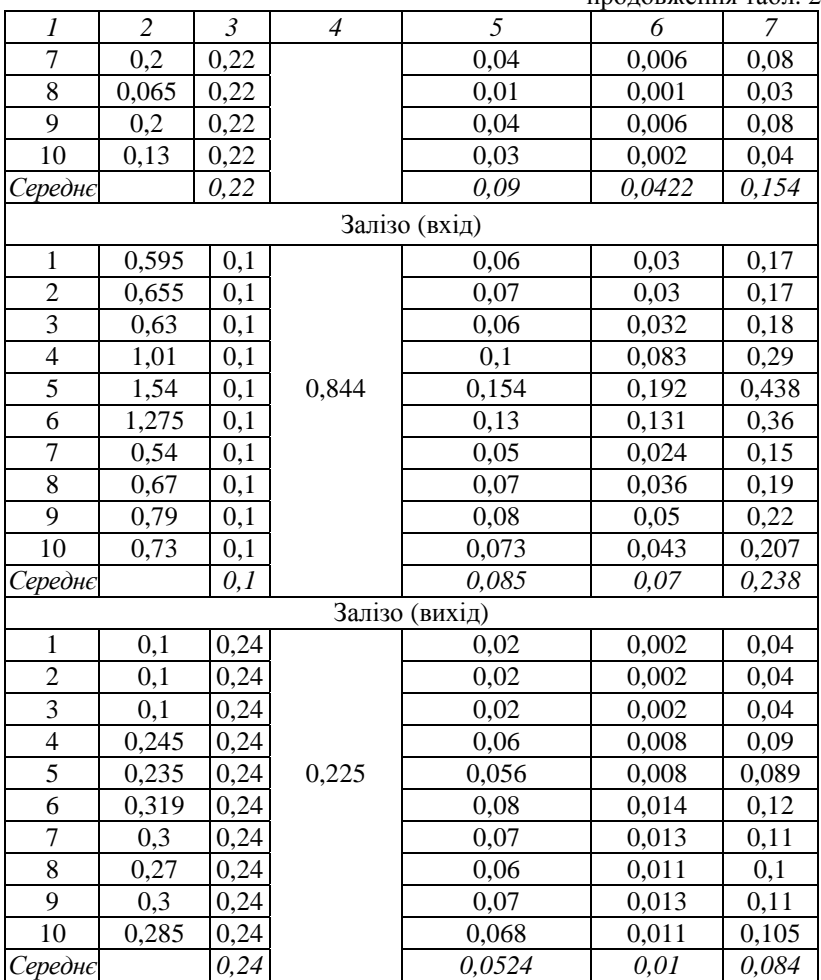

продовження табл. 2

Гістограми по концентраціях забруднюючих речовин. Гістограма – це графічне зображення експериментальних даних в певній системі координат. Згідно отриманих експериментальних даних, а також даних статистичного аналізу були побудовані гістограми по концентраціях окремих забруднюючих речовин.

Після побудови гістограм, проводимо апроксимацію стосовно отриманих результатів. Для апроксимаційної кривої отримуємо рівняння і величину коефіцієнта кореляції  $(R_2)$ , тобто величину достовірності апроксимації. Зрозуміло, що чим більше значення  $R_2$ , тим виший степінь рівняння, що описує апроксимаційну криву, і тим самим дане графічне зображення більш наглядно показує наближеність або ж відхилення експериментальної кривої відносно графіку щільності нормального закону розподілу.

В свою чергу розв'язання рівнянь високого степеня значно ускладнене порівняно з рівняннями низького степеня. Так, наприклад, при побудові апроксимаційної поліноміальної кривої можливий варіант вибору степеня апроксимації: 2, 3, 4, 5, 6. Степінь апроксимації приймається дослідником, який може об'єктивно оцінити свої ресурси і можливості, а також точністю, яка необхідна при дослідженні. Для прикладу розглянемо побудову апроксимаційних кривих, що описують коливання концентрацій амонійного азоту у стічній воді, що надходить на очисні споруди.

Розглянувши апроксимаційні криві (рис. 2 – рис. 6) можна зробити висновок про актуальність раніше написаного. Оскільки нас цікавить більш глибокий рівень досліджень, для майбутнього прогнозування і певного узагальнення досліджень, передбачаємо побудову апроксимаційних кривих 6-го порядку, незважаючи на складність подальших розрахунків.

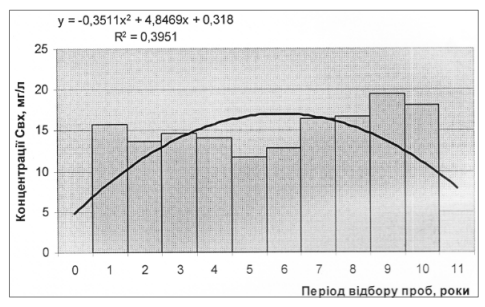

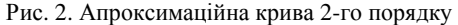

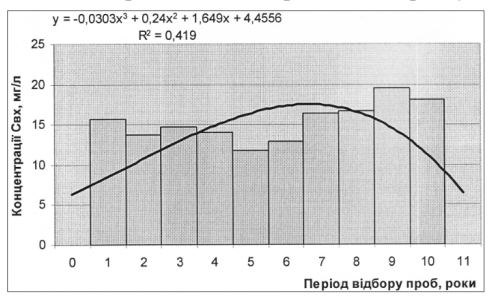

Рис. 3. Апроксимаційна крива 3-го порядку

Розглянемо варіанти, для різних забруднюючих речовин стічної води, що надходять на очисні споруди, відповідно до експериментальних даних.

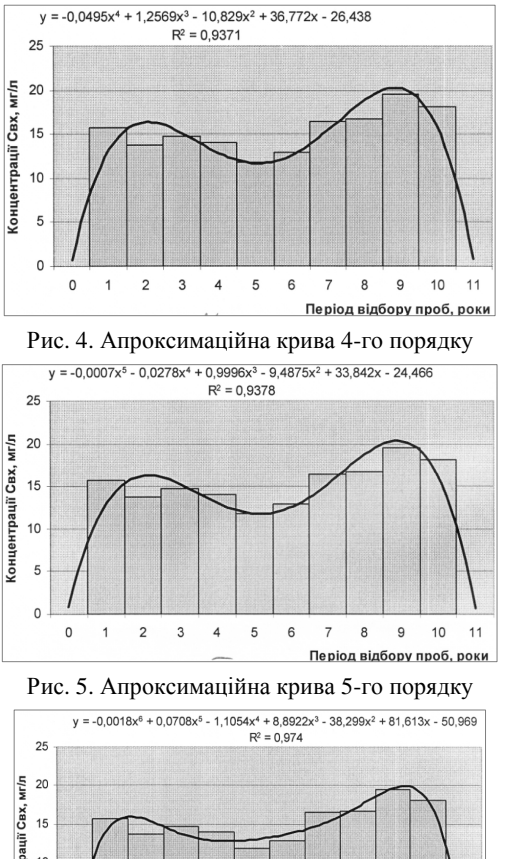

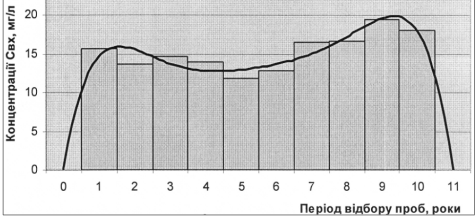

Рис. 6. Апроксимаційна крива 6-го порядку

**Рівняння апроксимації** має вигляд (азот амонійний): - для концентрації  $C_{\text{rx}}$ :

*Вісник Національного університету водного господарства та природокористування*

 $y = -0.0018x^{6} + 0.0708x^{5} - 1.1054x^{4} + 8.8922x^{3} - 38.299x^{2} + 81.613x -$ 50,969;

- для концентрації Свих:

 $y = 0,00005x^{6} - 0,0003x^{5} - 0,0032x^{4} + 0,1152x^{3} - 0,9969x^{2} + 3,1803x -$ 2,2931.

Рівняння апроксимації має вигляд (азот нітритний):

- для концентрації  $C_{\text{ex}}$ :

 $y = 0,00005x^{6} - 0,0005x^{5} + 0,0063x^{4} - 0,0344x^{3} + 0,0515x^{2} + 0,14x - 0,166;$ - для концентрації Свих:

 $y = -0,00005x^{6} + 0,0004x^{5} - 0,0056x^{4} + 0,0409x^{3} - 0,1567x^{2} + 0,3108x -$ 0,189.

Рівняння апроксимації має вигляд (азот нітратний):

- для концентрації  $C_{\text{ex}}$ :

 $y = 0,00005x^6 - 0,0024x^5 + 0,0425x^4 - 0,3315x^3 + 1,1048x^2 - 0,9782x +$ 0,1116;

- для концентрації  $C_{\text{Bux}}$ :  $y = -0,0015x^{6} + 0,0553x^{5} - 0,8177x^{4} + 6,065x^{3} - 23,695x^{2} + 47,032x -$ 28,48.

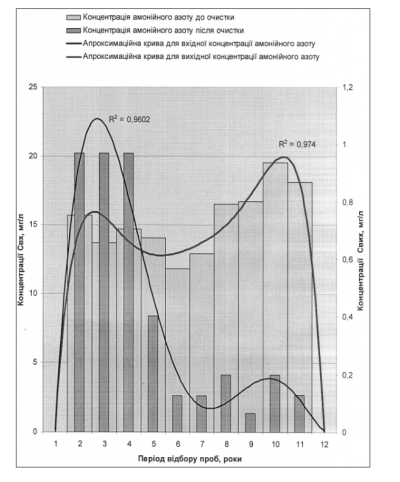

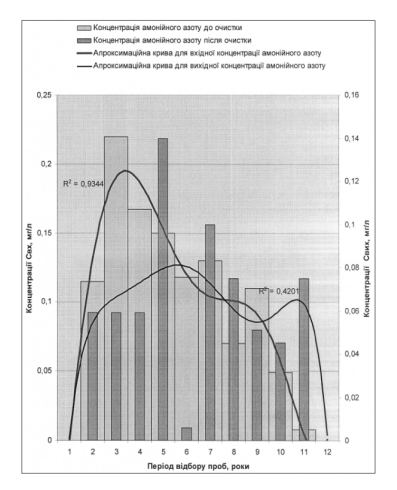

Рис. 7. Азот амонійний Рис. 8. Азот нітритний

Рівняння апроксимації має вигляд (зависі):

- для концентрації  $C_{\text{ex}}$ :  $y = -0.0529x^{6} + 2.065x^{5} - 31.621x^{4} + 240.95x^{3} - 957.65x^{2} + 1867.7x +$ 1118,7;

- для концентрації Свих:  $y = -0.0023x^{6} + 0.1008x^{5} - 1.7556x^{4} + 15.394x^{3} - 69.553x^{2} + 145.58x -$ 90,075. Рівняння апроксимації має вигляд (фосфати): - для концентрації  $C_{\text{ex}}$ :  $y = -0,0006x^{6} + 0,0235x^{5} - 0,3653x^{4} + 3,0792x^{3} - 14,571x^{2} + 35,356x -$ 23,526; - для концентрації  $C_{\text{Bux}}$ :

 $y = -0,0005x^{6} + 0,0213x^{5} - 0,3457x^{4} + 2,9772x^{3} - 14,139x^{2} + 33,91x -$ 22,588.

Рівняння апроксимації має вигляд (залізо):

- для концентрації  $C_{\text{bx}}$ :

 $y = -0,0003x^{6} + 0,011x^{5} - 0,160x^{4} + 1,1302x^{3} -3,9855x^{2} + 6,7283x -$ 3,7189;

- для концентрації Свих:

 $y = -0,00005x^{6} + 0,0019x^{5} - 0,0273x^{4} + 0,194x^{3} - 0,694x^{2} + 1,1751x -$ 0,6503.

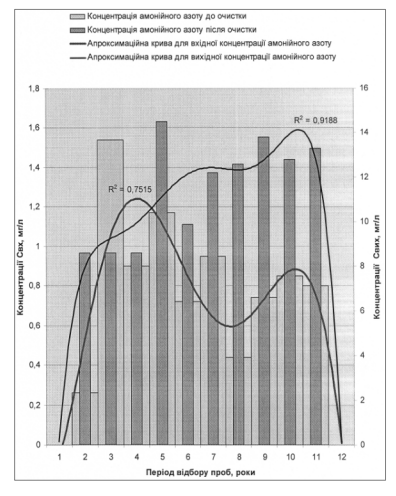

Рис. 9. Азот нітратний Рис. 10. Зависі

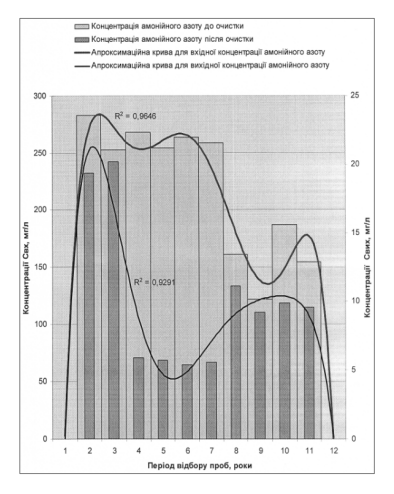

*Вісник Національного університету водного господарства та природокористування*

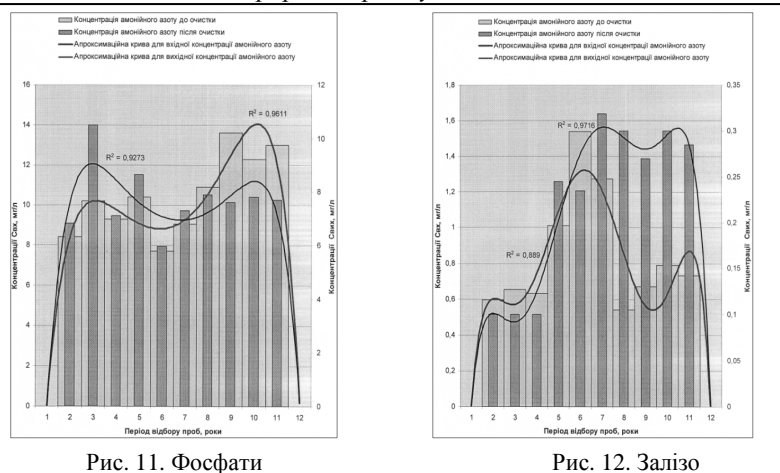

**Висновки.** Аналіз роботи очисних споруд свідчить про те, що за основними характеристиками стічних вод розподіл їх не підпорядковується нормальному закону розподілу Гауса.

**1.** Сигорский В. П. Математический аппарат инженера / В. П. Сигорский. – К. : Техника, 1975. –766 с. **2.** Пустыльник Е. И. Статистические методы анализа и обработки наблюдений / Е. И. Пустыльник. – М. : Наука, 1968. – 326 с.

Рецензент: д.т.н., професор Власюк А. П. (НУВГП)